## **Chrome?**

1. , «Ctrl+Shift+Del» .

2.  $\langle \cdot \rangle$   $\langle \cdot \rangle$  $3.$   $\sqrt{9}$ 

 $\mathbf{1}$ 

← → C △ ● Chrome | chrome://settings/clearBrowserData | www.com/settings/clearBrowserData | www.com/settings/clearBrowserData <mark>В</mark> Темирлан <mark>В</mark> Лейла <mark>В аккредитация В Едок В ЕЭП В</mark> Фотошоп В казагро Ф Ilyahov\_Pishi-sokrash E Хотелки Заказчиков <mark>К</mark> Продажа 5-комнатн Очистить историю Основные настройки Дополнительные Пользовате Временной диапазон Все время  $\overline{\phantom{a}}$  $\mathbf{G}_0$ чить История просмотров  $\checkmark$ 72 записи (не считая данных на синхронизируемых устройствах)  $\mathcal{O}$ История скачиваний  $\checkmark$ Нет  $\mathbf{o}_{\mathbf{r}}$ Файлы cookie и другие данные сайтов  $\checkmark$ С 100 сайтов (вы останетесь в аккаунте Google)  $\Box$ Изображения и другие файлы, сохраненные в кеше  $\checkmark$ 74,2 MB  $\bullet$ Пароли и другие данные для входа  $\checkmark$ 4 синхронизированных пароля Имя и фо Данные для автозаполнения Удалить данные Другие п Отмена Импорт з  $\overline{\phantom{a}}$ <u>lim</u> <u> Tanzania (</u>  $\sim$   $\sim$ Внешний ви Чтобы удалить данные о работе в браузере с этого устройства, но сохранить их в аккаунте Google, выйдите из системы.

 $\overline{c}$ 

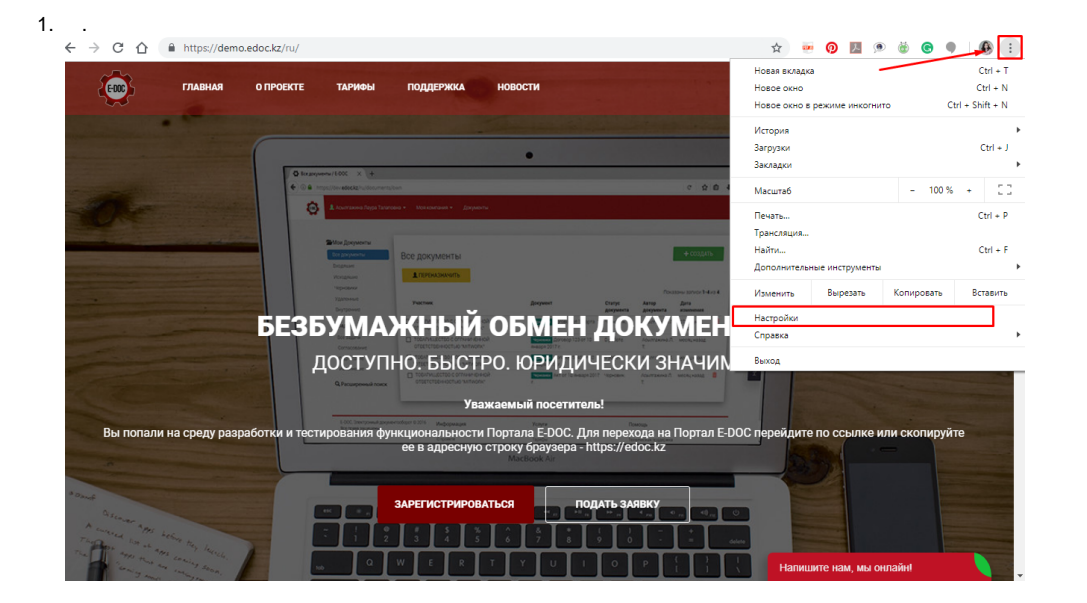

 $2. \quad \text{w.}$ 

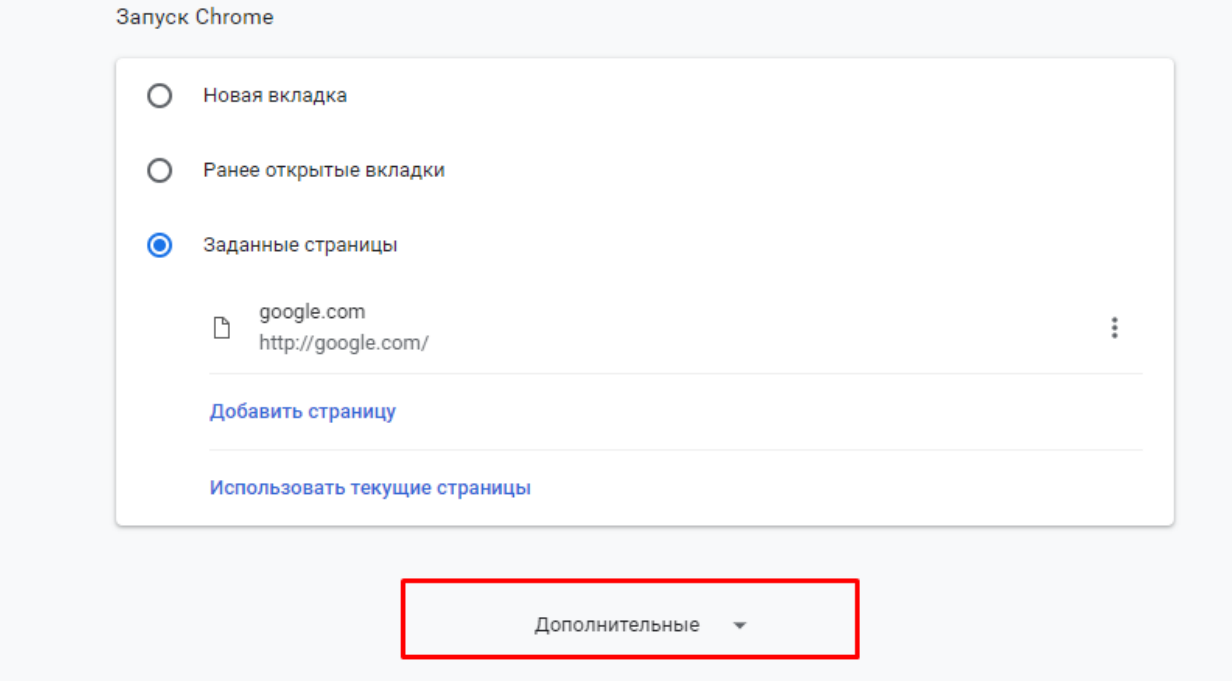

## 3.  $\kappa$  »

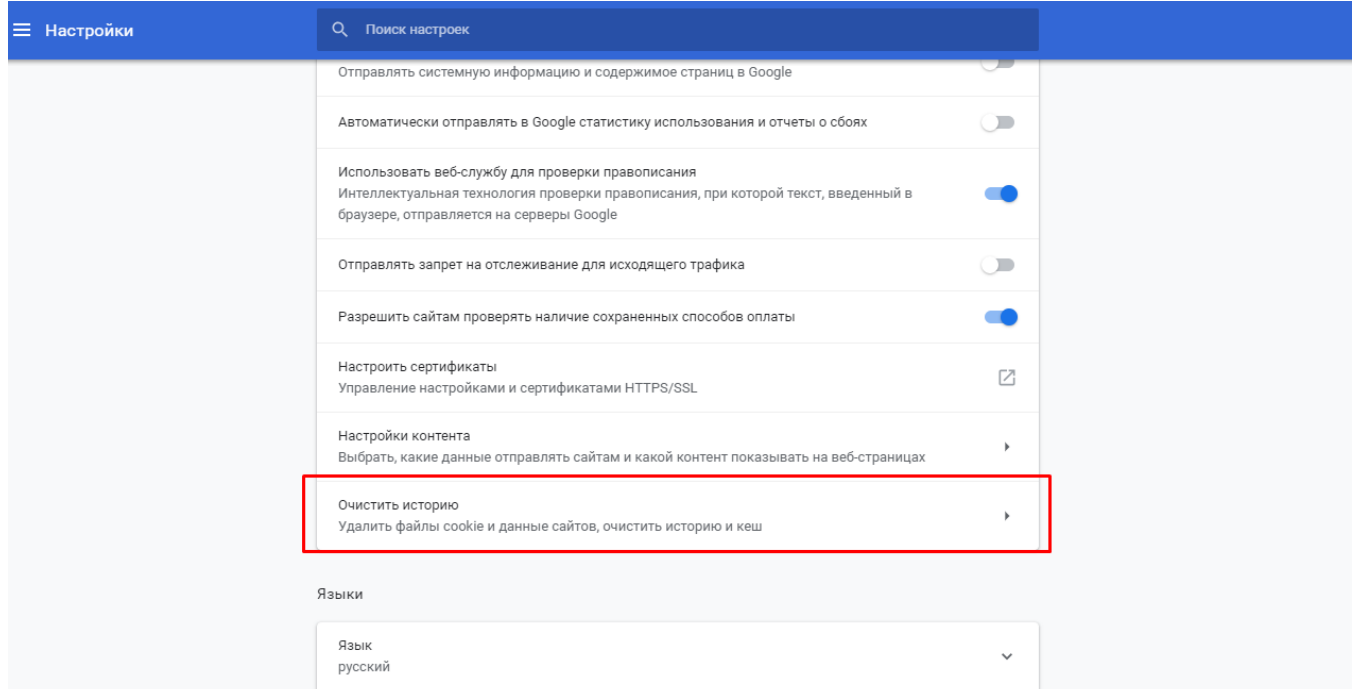

Пооверка правописания

 $4 \times x$ 

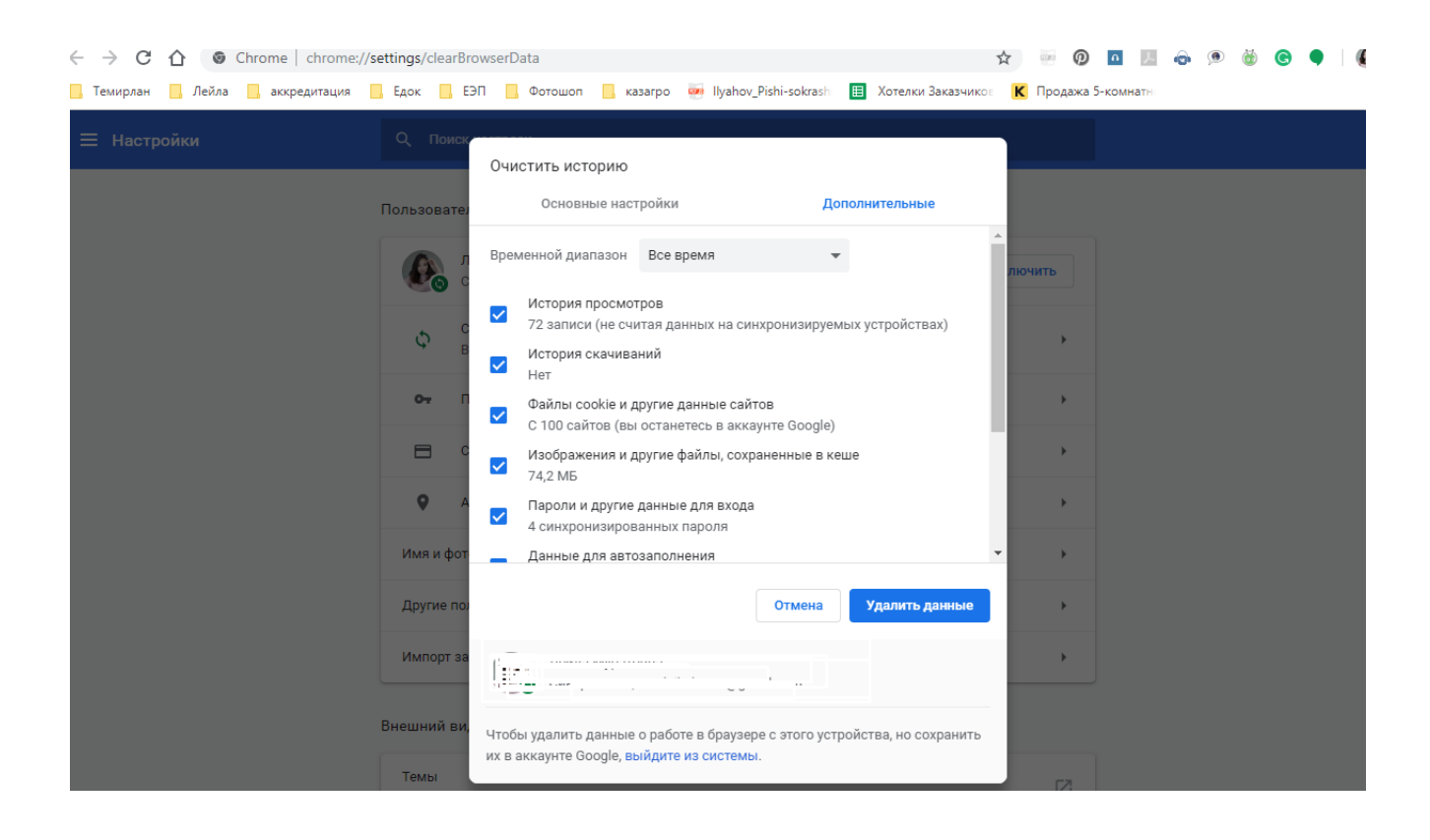

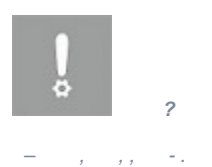

 $\langle \phi_0, \phi_1, \phi_2, \ldots, \phi_n \rangle$  ,  $\phi_0$  ,  $\phi_1$  $\mathbf{y}=\mathbf{y}$  , and  $\mathbf{y}=\mathbf{y}$  , where

 $\overline{a}$